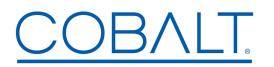

Engineering Release Notes

Cobalt Digital Inc. • 2506 Galen Drive • Champaign, IL 61821 USA • 1-217-344-1243 • www.cobaltdigital.com • support@cobaltdigital.com

You can update your card by downloading the new Update software by going to the **Support>Firmware** link at www.cobaltdigital.com. Download "Firmware Update Guide", which provides simple instructions for downloading the latest firmware for your card onto your computer, and then uploading it to your card through DashBoard<sup>™</sup>. **Software updates are field-installed without any need to remove the card from its frame**. The table below lists released software versions and describes the corresponding functions additions, improvements and/or corrections.

| Software Version<br>(Date)                                                             | Description                                                                                                    |
|----------------------------------------------------------------------------------------|----------------------------------------------------------------------------------------------------|
| 1.246<br>(2/16/2017 – present)<br>9950-EMDE-ANC /<br>BBG-1050-EMDE-ANC models          | <ul> <li>Corrections:</li> <li>SLP broadcasts now take into account IP address changes.</li> <li>Fixes cases where SCTE104 insertion may not function as intended.</li> <li>(BBG-1050-EMDE-ANC only) Fixes cases where device may not be recognized and appear in DashBoard.<br/>Manual device detection via DashBoard Connect now supported (i.e., manually entering the device IP address via DashBoard and clicking on "Detect Frame Information" now functions as expected).</li> </ul> |
| 1.217<br>(8/5/2016 – 2/16/2017)<br>9950-EMDE-ANC /<br>BBG-1050-EMDE-ANC models         | <ul> <li>Additions:</li> <li>Adds support for multicast IP de/insertion with IGMPv3 support and source filtering</li> <li>IP de/insertion using data-over-audio maintains IP packet structure</li> <li>IP de/insertion using data-over-audio capable of continuously de/inserting multiple packets per frame</li> </ul>                                                                                                    |
| 1.188 and earlier<br>(prior – 8/5/2016)<br>9950-EMDE-ANC /<br>BBG-1050-EMDE-ANC models | Initial releases                                                                                                    |